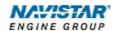

# International® A26 (2017)

Overview: Engine Speed Control-

Remote

# TABLE OF CONTENTS

| General Overview: Remote Engine Speed Control | 1  |
|-----------------------------------------------|----|
| Description and Operation                     | 1  |
| OPERATION                                     | 1  |
| FEATURE INTERACTION                           | 2  |
| Programmable Parameters                       | 2  |
| Preliminary Parameter Setup                   | 7  |
| Application Parameter Setup                   | 14 |
| Frequently Asked Questions                    | 23 |
| Definitions/Acronyms                          | 23 |

### General Overview: Remote Engine Speed Control

The Remote Engine Speed Control (RESC) feature allows the operator control engine speed from outside the vehicle cab, usually in support of (PTO) Power Take Off operations. This feature may also be known as Remote Accelerator Pedal Position (RAPP). Control over engine speed is accomplished by using remote mounted switches and/or throttle controls to turn on the RESC and select the desired engine speed.

The RESC and RAPP features use a combination of remote preset, remote variable and remote pedal enable inputs, which allow the operator to choose the mode of engine speed control operation.

For Remote Engine Speed Control (RESC) applications, additional switches may be required to select preset or variable engine control.

For Remote Accelerator Pedal Position (RAPP) applications, an additional remote throttle control is required to control engine speed.

This document will address unique remote engine speed control functionality for the A26.

### **Description and Operation**

NOTE: Refer to the vehicle operation and maintenance manual, as well as the A26 engine operation and maintenance manual, for additional information on operation and indications.

The RESC feature remotely provides the operator engine speed control to any installed auxiliary devices. This remote control panel is located outside of the cab by the installer of the auxiliary device.

### Operation

The operational control of the RESC feature consists of, up to, 5 switches located on a control panel outside the cab of the vehicle:

- "Remote Preset" switch allows the operator to enable or disable the remote preset AESC functionality.
- "Remote Variable" switch allows the operator to enable or disable the remote variable AESC functionality.
- "Resume/Accel" switch allows the operator to ramp up the engine or cycle through the presets.
- "Set/Coast" switch allows the operator to ramp down the engine or cycle through the presets.
- "Remote Pedal Enable" switch provides additional control to enable remote pedal operation.

The following visual indications may also be remotely mounted and are used in conjunction with RESC:

- Amber Warning Lamp (AWL)
- Red Stop Lamp (RSL)
- Engine Running Output

### **Remote Preset Switch**

Remote preset engine speed control allows the operator to select up to 6 preset engine speeds from outside the cab while the vehicle is stationary. This input will also enable the remote pedal.

### Remote Variable Switch

Remote variable allows the operator to select any engine speed within the AESC boundaries using controls and a physical switch located outside the cab. This input will also enable the remote pedal.

#### Remote Pedal

This optional feature gives the operator control of the engine speed outside the cab similar to that of the in-cab accelerator pedal.

### Split-Shaft PTO

This optional feature is used in conjunction with RESC and is targeted for applications that use a transfer case or auxiliary driveshaft.

#### **Feature Interaction**

The RESC feature interacts with the following engine features:

- In-Cab Engine Speed Control
- Engine Cooling Fan
- Idle Shutdown TIMER (IST)
- Cold Ambient Protection (CAP)

### **Programmable Parameters**

The following programmable parameters are required for RESC and PTO operation. These parameters should be programmed to the engine speed control operation which will best suit the vehicle conditions expected.

Parameters indicated as "Customer Programmable" can be adjusted differently than the production assembly plant setting to meet the customer's needs. If the parameter is indicated as non-customer programmable, the parameter setting is preset from the factory and can't be changed without authorization.

NOTE: There are multiple available RESC configurations. Please see the Parameter Setup section for a few examples and specific setup instructions.

## Parameters for Remote Pedal Configurations:

| Parameter<br>Value                                             | Description                                                                                                    | Possible Values                   | Cust Pgrm | Recommended<br>Settings |
|----------------------------------------------------------------|----------------------------------------------------------------------------------------------------|-----------------------------------|-----------|-------------------------|
| Aux Throttle<br>Control -<br>Remote Pedal<br>Enable<br>(75041) | This parameter sets the driveline mode for PTO operation:  Note: Must be set to 1 if engine speed is desired to be controlled by a remote throttle pedal.                                                                    | 0: Disable<br>1: Enable           | YES       | Customer Chosen         |
| Remote<br>Accelerator<br>Enable Switch<br>(89141)              | This parameter enables another input to the ECM that is required to be active to allow the remote pedal input to be affect the engine speed:  Note: (75041) Aux Throttle Control - Remote Pedal Enable must also be enabled. | 0: Disable<br>1: Enable           | YES       | Customer Chosen         |
| Remote<br>Accelerator<br>Switch Input<br>Selection<br>(99292)  | This parameter sets how the remote accelerator switch input signal is provided to the ECM - (Hardwire or CAN).                                                                                                    | 0: Hardwired Input 1: CAN Input 1 | YES       | Customer Chosen         |
| Remote<br>Accelerator<br>Pedal Input<br>Selection<br>(99352)   | This parameter sets how the accelerator pedal input signal is provided to the ECM - (Hardwire or CAN).                                                                                                    | 0: Hardwired Input 1: CAN Input 1 | YES       | Customer Chosen         |

## Parameters for Split Shaft PTO Configurations:

| Parameter<br>Value                                                                  | Description                                                                                                    | Possible Values                                                                                                    | Cust Pgrm | Recommended<br>Settings                                                     |
|-------------------------------------------------------------------------------------|----------------------------------------------------------------------------------------------------|----------------------------------------------------------------------------------------------------|-----------|-----------------------------------------------------------------------------|
| Vehicle Speed<br>Source<br>Selection<br>When Split<br>Shaft is<br>Active<br>(39050) | This parameter sets the speed signal source during split shaft operation                                                                      | 0: Wheel Speed<br>Selected When Split<br>Shaft is Enabled<br>1: Output Shaft Speed<br>Selected When Split<br>Shaft is Enabled | YES       | Customer Chosen                                                             |
| Transfer Case<br>Input Mode<br>Select<br>(89101)                                    | This parameter sets the split shaft mode for AESC operation.  If set to (0): Split shaft is disabled.  If set to (1): Split shaft is enabled. | 0: Driveline Engaged 1: Split Shaft Engaged                                                                                   | YES       | Customer Chosen NOTE: Must be set to 1 if Split Shaft operation is desired. |

# Parameters for AESC Remote Configurations:

| Parameter<br>Value                                                      | Description                                                                                                    | Possible Values                                                                             | Cust Pgrm | Recommended<br>Settings |
|-------------------------------------------------------------------------|----------------------------------------------------------------------------------------------------|---------------------------------------------------------------------------------------------|-----------|-------------------------|
| Engine Idle<br>Shutdown<br>Auxiliary<br>Engine<br>Shutdown<br>(74102)   | Select this parameter to enable the Auxiliary Engine Shutdown.  NOTE: This feature may not be operational in all models.                                                                                                    | 0: Enable 1: Disable                                                                        | YES       | Customer Chosen         |
| Auxiliary Engine Shutdown Switch Input Selection (99312)                | This parameter sets how the Auxiliary Engine Shutdown Switch Input signal is provided to the ECM - (Hardwire or CAN).  • If set to (0) - The switch input is on a hardwired circuit  • If set to (1) The switch input is provided on the data link                                                                                                    | 0: Hardwired Input<br>1: CAN Input 1                                                        | YES       | This has never worked.  |
| Aux Throttle<br>Control -<br>Mode<br>(75001)                            | This parameter determines the conditions that the Engine Speed Control (AESC) feature will be functional. Set this parameter to enable AESC operation and to choose which inputs are used for control.  If set to (0) – The AESC functionality is disabled.  If set to (2) – Only the in-cab inputs will be able to control AESC.  If set to (3) – Both remote and in-cab inputs will be able to control AESC (See Note 1 & 2).  If set to (1) – Only the remote AESC inputs will be able to control AESC (See Note 2).  Note 1: The last input received will take priority when Mode 3 is selected.  Note 2: Mode 1 and the remote portion of Mode 3 are discussed in the Remote Engine Speed Control document.                                              | 0: Disable 1: Remote Operation Only 2: In Cab Operation Only 3: Remote and In Cab Operation | YES       | Customer Chosen         |
| Aux Throttle<br>Control - In<br>Cab AESC<br>Mode<br>(75021)             | <ul> <li>Set this parameter after selecting In-Cab Or Remote and In-Cab Operation to determine which AESC mode is active.</li> <li>If set to (0) - The switches will not be used. Refer to the Remote Engine Speed Control document.</li> <li>If set to (1) - The switches will be used to select up to 6 preset engine speeds. Refer to the Stationary Preset section for more information.</li> <li>If set to (2) - The switches will be used to adjust the engine speed variably. Refer to the Stationary Variable section for more information.</li> <li>If set to (3) - The switches will be used to adjust the engine speed to a desired set point to allow for vehicle movement. Refer to the Mobile Variable section for more information.</li> </ul> | 0: None 1: Stationary Preset 2: Stationary Variable 3: Mobile Variable                      | YES       | Customer Chosen         |
| Aux Throttle<br>Control - In<br>Cab<br>Operator<br>Interface<br>(75031) | Select this parameter when accelerator, brake or clutch is desired to be ignored during engine speed control operation.  If set to (0) - The accelerator, brake, and clutch are inputs used for AESC operation.  If set to (1) - The accelerator, brake, and clutch will be ignored during AESC operation.  Note: Use parameters (75102), (75110) and (75132) to provide the specific input options.                                                                                                    | 0: Enabled 1: Disabled                                                                      | YES       | Customer Chosen         |

| Parameter<br>Value                                                              | Description                                                                                                    | Possible Values                                                                                                    | Cust Pgrm | Recommended<br>Settings         |
|---------------------------------------------------------------------------------|----------------------------------------------------------------------------------------------------|----------------------------------------------------------------------------------------------------|-----------|---------------------------------|
| Aux Throttle<br>Control -<br>Remote Pedal<br>Enable<br>(75041)                  | This parameter sets the driveline mode for AESC operation:  Note: Must be set to 1 if engine speed is desired to be controlled by a remote throttle pedal.                                                                                                    | 0: Disable<br>1: Enable                                                                                                    | YES       | Customer Chosen                 |
| Aux Throttle<br>Control -<br>Preset<br>Engine<br>Speed 1<br>(SET)<br>(75052)    | This parameter sets the running engine speed set point that will be maintained when the first AESC preset speed is selected OR when SET/COAST is pressed.  Note 1: Presets speeds that will not be used can be set to 0 rpm.  Upon activation (RPRE and SCS), allow customer to enter preset 1 and then ramp up/down using RAS and SCS inputs.  Refer to the Stationary Preset section for more information.    | Range must be between the following settings:  • AESC Preset Engine Speed Activation (CRUISE ON) (7522)  AESC Maximum Engine Speed (75082)   | YES       | Customer Chosen (See Note 1)    |
| Aux Throttle<br>Control -<br>Preset<br>Engine<br>Speed 2<br>(RESUME)<br>(75062) | This parameter sets the running engine speed set point that will be maintained when the first AESC preset speed is selected OR when RESUME/ACCEL is pressed.  Note 1: Presets speeds that will not be used can be set to 0 rpm.  Upon activation (RPRE and SCS), allow customer to enter preset 2 and then ramp up/down using RAS and SCS inputs.  Refer to the Stationary Preset section for more information. | Range must be between the following settings:  • AESC Preset Engine Speed Activation (CRUISE ON) (7522)  • AESC Maximum Engine Speed (75082) | YES       | Customer Chosen (See Note 1)    |
| Aux Throttle<br>Control -<br>Maximum<br>Engine<br>Speed<br>(75082)              | The maximum engine speed that can be reached using any AESC controls.  Note 1: This parameter must be set properly to protect AESC related equipment.                                                                                                    | • Low Idle - High<br>Idle (rpm)                                                                                                    | YES       | Customer Chosen<br>(See Note 1) |
| Aux Throttle<br>Control -<br>Preset<br>Engine<br>Speed 3<br>(75143)             | This parameter sets the running engine speed set point that will be maintained when the third AESC preset speed is selected.  Note 1: Presets speeds that will not be used can be set to 0 rpm.  Upon activation (RPRE and SCS), allow customer to enter preset 3 and then ramp up/down using RAS and SCS inputs.  Refer to the Stationary Preset section for more information.                                 | Low Idle – High Idle<br>(rpm)                                                                                                    | YES       | Customer Chosen<br>(See Note 1) |
| Aux Throttle<br>Control -<br>Preset<br>Engine<br>Speed 4<br>(75153)             | This parameter sets the running engine speed set point that will be maintained when the third AESC preset speed is selected.  Note 1: Presets speeds that will not be used can be set to 0 rpm.  Upon activation (RPRE and SCS), allow customer to enter preset 4 and then ramp up/down using RAS and SCS inputs.  Refer to the Stationary Preset section for more information.                                 | Low Idle – High Idle<br>(rpm)                                                                                                    | YES       | Customer Chosen (See Note 1)    |

| Parameter<br>Value                                                                 | Description                                                                                                    | Possible Values                                                                                                    | Cust Pgrm | Recommended<br>Settings                |
|------------------------------------------------------------------------------------|----------------------------------------------------------------------------------------------------|----------------------------------------------------------------------------------------------------|-----------|----------------------------------------|
| Aux Throttle<br>Control -<br>Preset<br>Engine<br>Speed 5<br>(75163)                | This parameter sets the running engine speed set point that will be maintained when the third AESC preset speed is selected.  Note 1: Presets speeds that will not be used can be set to 0 rpm.  Upon activation (RPRE and SCS), allow customer to enter preset 5 and then ramp up/down using RAS and SCS inputs.  Refer to the Stationary Preset section for more information.                                                          | Low Idle – High Idle<br>(rpm)                                                                                                    | YES       | Customer Chosen<br>(See Note 1)        |
| Aux Throttle<br>Control -<br>Preset<br>Engine<br>Speed 6<br>(75173)                | This parameter sets the running engine speed set point that will be maintained when the third AESC preset speed is selected.  Note 1: Presets speeds that will not be used can be set to 0 rpm.  Upon activation (RPRE and SCS), allow customer to enter preset 6 and then ramp up/down using RAS and SCS inputs.  Refer to the Stationary Preset section for more information.                                                          | Low Idle – High Idle<br>(rpm)                                                                                                    | YES       | Customer Chosen<br>(See Note 1)        |
| Aux Throttle<br>Control -<br>Engine<br>Speed Limit<br>with VSS<br>Fault<br>(75183) | This parameter sets the maximum engine speed allowed when an active vehicle speed sensor (VSS) fault exits and AESC engine speed control is active. Above this engine speed, AESC cannot be activated, however; if this engine speed is exceeded while in AESC then AESC will be deactivated. This parameter might be useful in preventing the operator from over speeding or over loading the equipment.                                | Low Idle – High Idle<br>(rpm)                                                                                                    | YES       | Customer Chosen                        |
| Aux Throttle<br>Control -<br>Maximum<br>Engine Load<br>(75193)                     | The engine speed control will be limited or deactivated if this parameter value is reached.  Note 1: The functionality of this parameter is dependent on the Engine Load Limit Select (75301) parameter setting.                                                                                                    | Set between 30 and 100% based on the recommendations for the AESC equipment.                                                         | YES       | Customer Chosen                        |
| Aux Throttle<br>Control -<br>Maximum<br>Engine Load<br>Time<br>(75272)             | This parameter sets the time that the AESC will remain active while the engine load is at a maximum threshold.                                                                                                    | Set between 0 and 32 seconds.                                                                                                    | YES       | A setting of 5 seconds is recommended. |
| Aux Throttle<br>Control -<br>Preset<br>Engine<br>Speed Select<br>(75281)           | This parameter sets the first selected preset level (1, 2, 3, 4, 5, or 6) when remote Preset AESC is activated.  Note 1: This parameter can only have six valid preset values as 1, 2, 3, 4, 5 or 6.                                                                                                    | 0: Off<br>1: Preset Speed 1<br>2: Preset Speed 2<br>3: Preset Speed 3<br>4: Preset Speed 4<br>5: Preset Speed 5<br>6: Preset Speed 6 | YES       | Customer Chosen                        |
| Aux Throttle<br>Control -<br>Engine Load<br>Limit Select<br>(75301)                | <ul> <li>This parameter selects whether the AESC engine speed control is limited or deactivated if an engine load threshold is reached.</li> <li>If set to (0) - Engine speed control will be deactivated if the engine speed reaches the Maximum Engine Load (75193) parameter setting.</li> <li>If set to (1) - Engine speed will be limited if the engine speed reaches the Maximum Engine Load (75193) parameter setting.</li> </ul> | 0: Off<br>1: On                                                                                                    | YES       | A setting of 1 is recommended.         |
| AESC Disable<br>with Parking<br>Brake<br>(75342)                                   | <ul> <li>This parameter selects whether the AESC engine speed control is deactivated if the park brake is released.</li> <li>If set to (0) - Engine speed control will not be deactivated if the park brake is released.</li> <li>If set to (1) - Engine speed control will be deactivated if the park brake is released.</li> </ul>                                                                                                    | 0: Brake Does Not<br>Change AESC<br>1: Parking Brake<br>Disables AESC                                                                | YES       | Customer Chosen                        |

| Parameter<br>Value                                                                 | Description                                                                                                    | Possible Values                                                   | Cust Pgrm | Recommended<br>Settings        |
|------------------------------------------------------------------------------------|----------------------------------------------------------------------------------------------------|-------------------------------------------------------------------|-----------|--------------------------------|
| Cruise<br>Control/AES<br>C On/Off<br>Switch Input<br>Selection<br>(99262)          | This parameter selects the source for the Cruise Control/AESC On/Off Switch.  If set to (0) – The Cruise Control/AESC On/Off Switch signal is sensed from a hardwired input.  If set to (1) – The Cruise Control/AESC On/Off Switch is sensed on the J1939 data link.                                                                                                    | 0: Hardwired Input 1: Can                                         | YES       | Customer Chosen                |
| Cruise<br>Control<br>Set/Coast<br>Switch Input<br>Selection<br>(99272)             | This parameter selects the source for the Cruise Control Resume/Accelerate Switch.  If set to (0) - The Cruise Control Resume/Accelerate Switch signal is sensed from a hardwired input.  If set to (1) - The Cruise Control Resume/Accelerate Switch is sensed on the J1939 data link.  If set to (2) - The Cruise Control Resume/Accelerate Switch is sensed on both the hardwired input and the J1939 data link                                              | 0: Hardwired Input 1: Can 2: Both                                 | YES       | 2: Both                        |
| Cruise<br>Control<br>Resume/Acc<br>elerate Switch<br>Input<br>Selection<br>(99282) | <ul> <li>This parameter selects the source for the Cruise Control Resume/Accelerate Switch.</li> <li>If set to (0) - The Cruise Control Resume/Accelerate Switch signal is sensed from a hardwired input.</li> <li>If set to (1) - The Cruise Control Resume/Accelerate Switch is sensed on the J1939 data link.</li> <li>If set to (2) - The Cruise Control Resume/Accelerate Switch is sensed on both the hardwired input and the J1939 data link.</li> </ul> | 0: Hardwired Input 1: Can 2: Both                                 | YES       | 2: Both                        |
| Remote<br>AESC<br>Programmed<br>Speed Switch<br>Input<br>Selection<br>(99322)      | This parameter sets how the programmed speed switch input signal is provided to the ECM - (Hardwire or CAN).  • If set to (0) – The switch input is on a hardwired circuit  • If set to (1) The switch input is provided on the data link                                                                                                    | 0: Hardwired Input<br>1: CAN Input 1                              | YES       | Customer Chosen                |
| Master<br>Switch for<br>Setting<br>Source<br>Addresses<br>(99431)                  | This parameter selects how the ECM sees the switch for setting Source addresses.  • If set to (0) – The switch input is on a hardwired circuit  • If set to (1) The switch input is provided on the data link                                                                                                    | 0: Enabled with<br>Hardwire input<br>1: Enabled with CAN<br>input | YES       | Enabled with<br>Hardwire input |

## **Preliminary Parameter Setup**

Use the following settings to get the engine to respond to the ECM inputs.

After the programming is set so that the engine will respond, adjust each parameter, one at a time, to achieve optimal performance.

| Setup for VARIABLE operation |                                                   |         |       |
|------------------------------|---------------------------------------------------|---------|-------|
| ID                           | Name                                              | Setting | Value |
| 39060                        | AESC Remote Preset On/Off Switch Operation Enable | Disable |       |

| 75001 | Aux Throttle Control - Mode                                    | remote or remote in cab or in cab           |       |
|-------|----------------------------------------------------------------|---------------------------------------------|-------|
| 75010 | Aux Throttle Control - Maximum Vehicle<br>Speed                | match pid 75213                             | МРН   |
| 75021 | Aux Throttle Control - In Cab Mode                             | stationary variable                         |       |
| 75031 | Aux Throttle Control - In Cab Operator<br>Interface            | disable                                     |       |
| 75040 | Aux Throttle Control - Remote Pedal Enable                     | enable                                      |       |
| 75052 | Aux Throttle Control - Preset Engine Speed<br>1 (Set)          | xxxx                                        | RPM   |
| 75062 | Aux Throttle Control - Preset Engine Speed 2 (Resume)          | xxxx                                        | RPM   |
| 75072 | Aux Throttle Control - Ramp Rate                               | 100                                         | RPM/s |
| 75082 | Aux Throttle Control - Maximum Engine<br>Speed                 | xxxx                                        | RPM   |
| 75102 | Aux Throttle Control - Disable With Clutch                     | clutch disables                             |       |
| 75112 | Aux Throttle Control - Disable with Brake                      | brake disables<br>APS overrides set         |       |
| 75132 | Aux Throttle Control - Disable with APS                        | speed                                       |       |
| 75143 | Aux Throttle Control - Preset Engine Speed<br>3                | same as preset 2 if 2 speeds are being used | RPM   |
| 75153 | Aux Throttle Control - Preset Engine Speed<br>4                | xxxx                                        | RPM   |
| 75163 | Aux Throttle Control - Preset Engine Speed<br>5                | xxxx                                        | RPM   |
| 75173 | Aux Throttle Control - Preset Engine Speed<br>6                | xxxx                                        | RPM   |
| 75183 | Aux Throttle Control - Engine Speed Limit with VSS Fault       | 600                                         | RPM   |
| 75193 | Aux Throttle Control - Maximum Engine<br>Load                  | 100                                         | %     |
| 75213 | Aux Throttle Control - Vehicle Speed Limit                     | match pid 75012                             | MPH   |
| 75223 | Aux Throttle Control - Minimum Engine<br>Speed                 | 600                                         | RPM   |
| 75243 | Aux Throttle Control - Engine Speed<br>Throttle Down Ramp Rate | 100                                         | RPM/s |
| 75253 | Aux Throttle Control - Bump Up/Down Step                       | 100                                         | RPM   |
| 75272 | Aux Throttle Control - Maximum Engine<br>Load Time             | 8                                           | S     |
| 75281 | Aux Throttle Control - Preset Engine Speed<br>Select           | preset 1 (even if more than 1 preset spd)   |       |
| 75301 | Aux Throttle Control - Speed Controlled to<br>Engine Load      | off                                         |       |

| 80112 | Transfer Case Switch Signal Source                         | If available, for split<br>shaft mode, must be<br>set to Hardwired                   |
|-------|------------------------------------------------------------|--------------------------------------------------------------------------------------|
| 89101 | Transfer Case Input Mode Select                            | Driveline or split<br>shaft. If split shaft, C1-<br>65 needs 12v when<br>PTO enabled |
| 89141 | Remote Accelerator Enable Switch                           | disable                                                                              |
| 99232 | Parking Brake Switch Input Selection                       | can                                                                                  |
| 99242 | <b>Brake Pedal Switch Input Selection</b>                  | can                                                                                  |
| 99252 | Clutch Pedal Switch Input Selection                        | can                                                                                  |
| 99262 | Cruise Control/PTO On/Off Switch Input Selection           | can                                                                                  |
| 99272 | Cruise Control Set/Coast Switch Input<br>Selection         | both                                                                                 |
| 99282 | Cruise Control Resume/Accelerate Switch<br>Input Selection | both                                                                                 |
| 99292 | Remote Accelerator Switch Input Selection                  | can                                                                                  |
| 99302 | Engine Brake Switch 1 Input Selection                      | can                                                                                  |
| 99322 | Remote PTO Programmed Speed Switch<br>Input Selection      | can                                                                                  |
| 99332 | Remote PTO Variable Speed Switch Input<br>Selection        | Hardwire                                                                             |
| 99352 | Remote Accelerator Pedal Input Selection                   |                                                                                      |
| 99431 | Master Switch for Setting Source Addresses                 | hardwire                                                                             |

# Setup for PRESET operation

| ID    | Name                                                  | Setting                           | Value |
|-------|-------------------------------------------------------|-----------------------------------|-------|
| 39060 | AESC Remote Preset On/Off Switch<br>Operation Enable  | Disable                           |       |
| 75001 | Aux Throttle Control - Mode                           | remote or remote in cab or in cab |       |
| 75010 | Aux Throttle Control - Maximum Vehicle<br>Speed       | match pid 75213                   | MPH   |
| 75021 | Aux Throttle Control - In Cab Mode                    | stationary preset                 |       |
| 75031 | Aux Throttle Control - In Cab Operator<br>Interface   | disable                           |       |
| 75040 | Aux Throttle Control - Remote Pedal Enable            | enable                            |       |
| 75052 | Aux Throttle Control - Preset Engine Speed<br>1 (Set) | xxxx                              | RPM   |
| 75062 | Aux Throttle Control - Preset Engine Speed 2 (Resume) | xxxx                              | RPM   |
| 75072 | Aux Throttle Control - Ramp Rate                      | 100                               | RPM/s |
|       |                                                       |                                   |       |

| 75082 | Aux Throttle Control - Maximum Engine<br>Speed                 | xxxx                                                                                     | RPM   |
|-------|----------------------------------------------------------------|------------------------------------------------------------------------------------------|-------|
| 75102 | Aux Throttle Control - Disable With Clutch                     | clutch disables                                                                          |       |
| 75112 | Aux Throttle Control - Disable with Brake                      | brake disables                                                                           |       |
| 75132 | Aux Throttle Control - Disable with APS                        | APS overrides set<br>speed                                                               |       |
| 75143 | Aux Throttle Control - Preset Engine Speed 3                   | same as preset 2 if 2 speeds are being used                                              | RPM   |
| 75153 | Aux Throttle Control - Preset Engine Speed<br>4                | xxxx                                                                                     | RPM   |
| 75163 | Aux Throttle Control - Preset Engine Speed<br>5                | xxxx                                                                                     | RPM   |
| 75173 | Aux Throttle Control - Preset Engine Speed<br>6                | xxxx                                                                                     | RPM   |
| 75183 | Aux Throttle Control - Engine Speed Limit with VSS Fault       | 600                                                                                      | RPM   |
| 75193 | Aux Throttle Control - Maximum Engine<br>Load                  | 100                                                                                      | %     |
| 75213 | Aux Throttle Control - Vehicle Speed Limit                     | match pid 75012                                                                          | MPH   |
| 75223 | Aux Throttle Control - Minimum Engine<br>Speed                 | 600                                                                                      | RPM   |
| 75243 | Aux Throttle Control - Engine Speed<br>Throttle Down Ramp Rate | 100                                                                                      | RPM/s |
| 75253 | Aux Throttle Control - Bump Up/Down Step                       | 100                                                                                      | RPM   |
| 75272 | Aux Throttle Control - Maximum Engine<br>Load Time             | 8                                                                                        | S     |
| 75281 | Aux Throttle Control - Preset Engine Speed<br>Select           | preset 1 (even if more than 1 preset spd)                                                |       |
| 75301 | Aux Throttle Control - Speed Controlled to<br>Engine Load      | off                                                                                      |       |
| 80112 | Transfer Case Switch Signal Source                             | If available, for split<br>shaft mode, must be<br>set to Hardwired<br>Driveline or split |       |
| 89101 | Transfer Case Input Mode Select                                | shaft. If split shaft, C1-<br>65 needs 12v when<br>PTO enabled                           |       |
| 89141 | Remote Accelerator Enable Switch                               | disable                                                                                  |       |
| 99232 | Parking Brake Switch Input Selection                           | can                                                                                      |       |
| 99242 | Brake Pedal Switch Input Selection                             | can                                                                                      |       |
| 99252 | Clutch Pedal Switch Input Selection                            | can                                                                                      |       |
| 99262 | Cruise Control/PTO On/Off Switch Input<br>Selection            | can                                                                                      |       |
| 99272 | Cruise Control Set/Coast Switch Input Selection                | both                                                                                     |       |

| 99282 | Cruise Control Resume/Accelerate Switch Input Selection | both     |
|-------|---------------------------------------------------------|----------|
| 99292 | Remote Accelerator Switch Input Selection               | both     |
| 99302 | Engine Brake Switch 1 Input Selection                   | can      |
| 99322 | Remote PTO Programmed Speed Switch<br>Input Selection   | hardwire |
| 99332 | Remote PTO Variable Speed Switch Input<br>Selection     | can      |
| 99352 | Remote Accelerator Pedal Input Selection                |          |
| 99431 | Master Switch for Setting Source Addresses              | hardwire |

# Remote throttle and preset speed Setup Something using out riggers for preset and then remote throttle for Crane, derrick.

| ID    | Name                                                  | Setting                                     | Value |
|-------|-------------------------------------------------------|---------------------------------------------|-------|
| 39060 | AESC Remote Preset On/Off Switch<br>Operation Enable  | Disable                                     |       |
| 75001 | Aux Throttle Control - Mode                           | remote or remote in cab or in cab           |       |
| 75010 | Aux Throttle Control - Maximum Vehicle<br>Speed       | match pid 75213                             | MPH   |
| 75021 | Aux Throttle Control - In Cab Mode                    | stationary preset                           |       |
| 75031 | Aux Throttle Control - In Cab Operator<br>Interface   | disable                                     |       |
| 75040 | Aux Throttle Control - Remote Pedal Enable            | enable                                      |       |
| 75052 | Aux Throttle Control - Preset Engine Speed 1 (Set)    | xxxx                                        | RPM   |
| 75062 | Aux Throttle Control - Preset Engine Speed 2 (Resume) | xxxx                                        | RPM   |
| 75072 | Aux Throttle Control - Ramp Rate                      | 100                                         | RPM/s |
| 75082 | Aux Throttle Control - Maximum Engine<br>Speed        | xxxx                                        | RPM   |
| 75102 | Aux Throttle Control - Disable With Clutch            | clutch disables                             |       |
| 75112 | Aux Throttle Control - Disable with Brake             | brake disables                              |       |
| 75132 | Aux Throttle Control - Disable with APS               | APS overrides set<br>speed                  |       |
| 75143 | Aux Throttle Control - Preset Engine Speed 3          | same as preset 2 if 2 speeds are being used | RPM   |
| 75153 | Aux Throttle Control - Preset Engine Speed<br>4       | xxxx                                        | RPM   |
| 75163 | Aux Throttle Control - Preset Engine Speed<br>5       | xxxx                                        | RPM   |
| 75173 | Aux Throttle Control - Preset Engine Speed<br>6       | xxxx                                        | RPM   |

| 75183 | Aux Throttle Control - Engine Speed Limit with VSS Fault       | 600                                                                                  | RPM   |
|-------|----------------------------------------------------------------|--------------------------------------------------------------------------------------|-------|
| 75193 | Aux Throttle Control - Maximum Engine<br>Load                  | 100                                                                                  | %     |
| 75213 | Aux Throttle Control - Vehicle Speed Limit                     | match pid 75012                                                                      | mph   |
| 75223 | Aux Throttle Control - Minimum Engine<br>Speed                 | 600                                                                                  | RPM   |
| 75243 | Aux Throttle Control - Engine Speed<br>Throttle Down Ramp Rate | 100                                                                                  | RPM/s |
| 75253 | Aux Throttle Control - Bump Up/Down Step                       | 100                                                                                  | RPM   |
| 75272 | Aux Throttle Control - Maximum Engine<br>Load Time             | 8                                                                                    | S     |
| 75281 | Aux Throttle Control - Preset Engine Speed<br>Select           | preset 1 (even if more than 1 preset spd)                                            |       |
| 75301 | Aux Throttle Control - Speed Controlled to<br>Engine Load      | off                                                                                  |       |
| 80112 | Transfer Case Switch Signal Source                             | If available, for split<br>shaft mode, must be<br>set to Hardwired                   |       |
| 89101 | Transfer Case Input Mode Select                                | Driveline or split<br>shaft. If split shaft, C1-<br>65 needs 12v when<br>PTO enabled |       |
| 89141 | Remote Accelerator Enable Switch                               | disable                                                                              |       |
| 99232 | Parking Brake Switch Input Selection                           | can                                                                                  |       |
| 99242 | Brake Pedal Switch Input Selection                             | can                                                                                  |       |
| 99252 | Clutch Pedal Switch Input Selection                            | can                                                                                  |       |
| 99262 | Cruise Control/PTO On/Off Switch Input<br>Selection            | can                                                                                  |       |
| 99272 | Cruise Control Set/Coast Switch Input<br>Selection             | both                                                                                 |       |
| 99282 | Cruise Control Resume/Accelerate Switch Input Selection        | both                                                                                 |       |
| 99292 | Remote Accelerator Switch Input Selection                      | hardwire                                                                             |       |
| 99302 | Engine Brake Switch 1 Input Selection                          |                                                                                      |       |
| 99322 | Remote PTO Programmed Speed Switch<br>Input Selection          | hardwire                                                                             |       |
| 99332 | Remote PTO Variable Speed Switch Input<br>Selection            | hardwire                                                                             |       |
| 99352 | Remote Accelerator Pedal Input Selection                       | hardwire                                                                             |       |
| 99431 | Master Switch for Setting Source Addresses                     | hardwire                                                                             |       |
|       |                                                                |                                                                                      |       |

## Sample scenario for 2 preset speeds and a remote pedal

# 2 presets for out riggers/boom, and remote/variable for auger/winch, (com ED truck or power company truck)

| ID    | Name                                                           | Setting                                     | Value |
|-------|----------------------------------------------------------------|---------------------------------------------|-------|
| 39060 | AESC Remote Preset On/Off Switch<br>Operation Enable           | Disable                                     |       |
| 75001 | Aux Throttle Control - Mode                                    | remote or remote in cab or in cab           |       |
| 75010 | Aux Throttle Control - Maximum Vehicle<br>Speed                | match pid 75213                             | MPH   |
| 75021 | Aux Throttle Control - In Cab Mode                             | stationary preset                           |       |
| 75031 | Aux Throttle Control - In Cab Operator<br>Interface            | disable                                     |       |
| 75040 | Aux Throttle Control - Remote Pedal Enable                     | enabled for remote<br>pedal only            |       |
| 75052 | Aux Throttle Control - Preset Engine Speed<br>1 (Set)          | xxxx                                        |       |
| 75062 | Aux Throttle Control - Preset Engine Speed 2 (Resume)          | xxxx                                        |       |
| 75072 | Aux Throttle Control - Ramp Rate                               | 100                                         |       |
| 75082 | Aux Throttle Control - Maximum Engine<br>Speed                 | XXXX                                        |       |
| 75102 | Aux Throttle Control - Disable With Clutch                     | clutch disables                             |       |
| 75112 | Aux Throttle Control - Disable with Brake                      | brake disables<br>APS overrides set         |       |
| 75132 | Aux Throttle Control - Disable with APS                        | speed                                       |       |
| 75143 | Aux Throttle Control - Preset Engine Speed 3                   | same as preset 2 if 2 speeds are being used |       |
| 75153 | Aux Throttle Control - Preset Engine Speed<br>4                | 0                                           |       |
| 75163 | Aux Throttle Control - Preset Engine Speed<br>5                | 0                                           |       |
| 75173 | Aux Throttle Control - Preset Engine Speed<br>6                | 0                                           |       |
| 75183 | Aux Throttle Control - Engine Speed Limit with VSS Fault       | 600                                         | RPM   |
| 75193 | Aux Throttle Control - Maximum Engine<br>Load                  | 100                                         | %     |
| 75213 | Aux Throttle Control - Vehicle Speed Limit                     | match pid 75012                             |       |
| 75223 | Aux Throttle Control - Minimum Engine<br>Speed                 | 600                                         | RPM   |
| 75243 | Aux Throttle Control - Engine Speed<br>Throttle Down Ramp Rate | 100                                         | RPM/s |
| 75253 | Aux Throttle Control - Bump Up/Down Step                       | 100                                         |       |
| 75272 | Aux Throttle Control - Maximum Engine<br>Load Time             | 8                                           | S     |

| 75281 | Aux Throttle Control - Preset Engine Speed<br>Select       | preset 1 (even if more than 1 preset spd)                                            |
|-------|------------------------------------------------------------|--------------------------------------------------------------------------------------|
| 75301 | Aux Throttle Control - Speed Controlled to<br>Engine Load  | off                                                                                  |
| 80112 | Transfer Case Switch Signal Source                         | If available, for split<br>shaft mode, must be<br>set to Hardwired                   |
| 89101 | Transfer Case Input Mode Select                            | Driveline or split<br>shaft. If split shaft, C1-<br>65 needs 12v when<br>PTO enabled |
| 89141 | Remote Accelerator Enable Switch                           | disable                                                                              |
| 99232 | Parking Brake Switch Input Selection                       | can                                                                                  |
| 99242 | Brake Pedal Switch Input Selection                         | can                                                                                  |
| 99252 | Clutch Pedal Switch Input Selection                        | can                                                                                  |
| 99262 | Cruise Control/PTO On/Off Switch Input Selection           | can                                                                                  |
| 99272 | Cruise Control Set/Coast Switch Input<br>Selection         | both                                                                                 |
| 99282 | Cruise Control Resume/Accelerate Switch<br>Input Selection | both .                                                                               |
| 99292 | Remote Accelerator Switch Input Selection                  | hardwire                                                                             |
| 99302 | Engine Brake Switch 1 Input Selection                      | can                                                                                  |
| 99322 | Remote PTO Programmed Speed Switch<br>Input Selection      | hardwire                                                                             |
| 99332 | Remote PTO Variable Speed Switch Input<br>Selection        | hardwire                                                                             |
| 99352 | Remote Accelerator Pedal Input Selection                   | hardwire                                                                             |
| 99431 | Master Switch for Setting Source Addresses                 | hardwire                                                                             |
|       |                                                            |                                                                                      |

### **Application Parameter Setup**

### **Possible RESC Applications:**

The RESC feature is application specific. This section briefly describes a few examples of RESC configuration and operation. This configuration will likely need to be modified to meet the needs of the actual application that the owner/operator requires.

Please review the description and operation section and the programmable parameters for a better understanding of how the various RESC parameters might be best configured for your vehicle.

### **EXAMPLE A - Typical Split - Shaft Scenario**

Typical split-shaft applications may include fire pump, sewer evacuation, etc.

This example is applicable for general split-shaft operation using stationary AESC mode and with preset (s) for elevated engine speed. The presets are activated remotely OR via the cruise control switches.

| Parameter Name                                                                                                    | Action Required                                                                                                    |
|----------------------------------------------------------------------------------------------------|----------------------------------------------------------------------------------------------------|
| Aux Throttle Control - Mode (75001)                                                                                                    | Select 3: Enabled - Remote and In<br>Cab Operation                                                                               |
| Aux Throttle Control - In Cab AESC Mode (75021)                                                                                            | Select one of the following: 0: None 1: Stationary Preset 2: Stationary Variable 3: Mobile Variable                              |
| Transfer Case Input Mode Select (89101)                                                                                                    | Select 1:<br>Split Shaft Operation                                                                                               |
| Aux Throttle Control - Remote Pedal Enable (75041)                                                                                         | Select 0: Disable<br>1: Enable                                                                                                   |
| (Optional) - Aux Throttle Control - Preset Engine Speed 1<br>(SET/COAST) (75052)                                                           | Set this to 900                                                                                                    |
| (Optional) - Aux Throttle Control - Preset Engine Speed 2<br>(RESUME/ACCEL) (75062)                                                        | Set this to 1100                                                                                                    |
| (Optional) - Aux Throttle Control - Preset Engine Speed 3 (75143)                                                                          | Set this to 0                                                                                                    |
| (Optional) - Aux Throttle Control - Preset Engine Speed 4 (75153)                                                                          | Set this to 0                                                                                                    |
| (Optional) - Aux Throttle Control - Preset Engine Speed 5 (75163)                                                                          | Set this to 0                                                                                                    |
| (Optional) - Aux Throttle Control - Preset Engine Speed 6 (75173)                                                                          | Set this to 0                                                                                                    |
| (Optional) - Aux Throttle Control - In Cab Operator Interface<br>(75031)                                                                   | Select 1: Disable  NOTE: The accelerator, brake, and clutch will be ignored during AESC operation.                               |
| (Optional) – Aux Throttle Control – Maximum Engine Speed<br>(75082)                                                                        | Check the recommendations for the AESC equipment.                                                                                |
| Aux Throttle Control - Engine Speed Limit with VSS Fault (75183)                                                                           | Set this to the value of the AESC<br>Maximum Engine Speed (75082)<br>parameter setting referenced in the<br>In-Cab AESC document |
| Aux Throttle Control - Engine Load Limit Select (75301)                                                                                    | A setting of 1 is recommended.                                                                                                   |
| This parameter selects whether the AESC engine speed control is limited or deactivated if an engine load threshold is reached.             |                                                                                                    |
| If set to 0:<br>Engine speed control will be deactivated if the engine speed reaches<br>the Maximum Engine Load (75193) parameter setting. |                                                                                                    |
| If set to 1: Engine speed will be limited if the engine speed reaches the                                                                  |                                                                                                    |

| Parameter Name                                                                                                    | Action Required                                                                                                    |
|----------------------------------------------------------------------------------------------------|----------------------------------------------------------------------------------------------------|
| Maximum Engine Load (75193) parameter setting.                                                                                                    |                                                                                                    |
| Aux Throttle Control - Maximum Engine Load (75193)  The engine speed control will be limited or deactivated if this parameter value is reached.  Note: The functionality of this parameter is dependent on the Engine Load Limit Select (75301) parameter setting.               | Set between 30 and 100% based on the recommendations for the AESC equipment.  NOTE: A setting of 100% is recommended.                |
| Aux Throttle Control - Maximum Engine Load Time (75272)  This parameter sets the time that the AESC will remain active while the engine load is at a maximum threshold.                                                                                                    | A setting of 5 (seconds) is recommended.                                                                                             |
| Aux Throttle Control - Preset Engine Speed Select (75281)                                                                                                    | Set to any of the following values:                                                                                                  |
| If enabled, the engine speed will be ramped immediately after the remote preset switch is enabled. Normal engine speed control AESC conditions apply.  If set to 0: Remote preset functions work as described in the Remote Preset section. This is considered normal operation. | 0: Off<br>1: Preset Speed 1<br>2: Preset Speed 2<br>3: Preset Speed 3<br>4: Preset Speed 4<br>5: Preset Speed 5<br>6: Preset Speed 6 |
| If set from 1 - 6:                                                                                                    |                                                                                                    |
| When the remote preset switch is enabled, the engine will ramp up (from idle speed) to the engine speed value set for the respective preset.                                                                                                    |                                                                                                    |
| Cruise Control Set/Coast Switch Input Selection (99262)                                                                                                    | Both                                                                                                    |
| Cruise Control Resume/Accel Switch Input Selection (99272)                                                                                                    | Both                                                                                                    |

- 1. Ensure that the vehicle is completely stopped and that the parking brake is set.
- **2**. Place the transmission in neutral.
- 3. Engage the split-shaft mechanism.
- **4**. Place the transmission into the appropriate drive gear. Refer to the appropriate transmission documentation for specific instructions (Eaton, Allison, etc.).
- **5**. Continue with desired engine speed control operation.

### **EXAMPLE B - Typical Utility Bucket Truck**

Typical utility bucket applications may include tree trimmers, lineman bucket trucks, lamp repair trucks, etc.

This example is applicable for general utility bucket operation using a mechanical PTO with preset(s) for elevated engine speed for a stabilizing outrigger. The presets are activated remotely OR via the cruise control switches.

| Parameter Name                                                                                                    | Action Required                                                                                            |
|----------------------------------------------------------------------------------------------------|----------------------------------------------------------------------------------------------------|
| Aux Throttle Control - Mode (75001)                                                                                                    | Select 3:<br>Enabled -<br>Remote and In Cab Operation                                                      |
| Aux Throttle Control - In Cab AESC Mode (75021)                                                                                            | Select one of the following: 0: None 1: Stationary Preset 2: Stationary Variable                           |
| Transfer Case Input Mode Select (89101)                                                                                                    | Select 0: Neutral Operation                                                                                |
| Aux Throttle Control - Remote Pedal Enable (75041)                                                                                         | Select 0: Disable                                                                                          |
| (Optional) Aux Throttle Control - Preset Engine Speed 1<br>(SET/COAST) (75052)                                                             | Set this to 900                                                                                            |
| (Optional) Aux Throttle Control - Preset Engine Speed 2<br>(RESUME/ACCEL) (75062)                                                          | Set this to 1100                                                                                           |
| (Optional) Aux Throttle Control - Preset Engine Speed 3 (75143)                                                                            | Set this to 0                                                                                              |
| (Optional) Aux Throttle Control - Preset Engine Speed 4 (75153)                                                                            | Set this to 0                                                                                              |
| (Optional) Aux Throttle Control - Preset Engine Speed 5 (75163)                                                                            | Set this to 0                                                                                              |
| (Optional) Aux Throttle Control - Preset Engine Speed 6 (75173)                                                                            | Set this to 0                                                                                              |
| (Optional) Aux Throttle Control - In Cab Operator Interface<br>(75031)                                                                     | Select 1: Disable<br>NOTE: The accelerator, brake, and<br>clutch will be ignored during AESC<br>operation. |
| (Optional) Aux Throttle Control - Maximum Engine Speed (75082)                                                                             | Check the recommendations for the AESC equipment.                                                          |
| Aux Throttle Control - Engine Speed Limit with VSS Fault (75183)                                                                           | Set this to the value of the AESC<br>Maximum Engine speed.<br>(75082) parameter setting.                   |
| Aux Throttle Control - Engine Load Limit Select (75301)                                                                                    | A setting of 1 is recommended.                                                                             |
| This parameter selects whether the AESC engine speed control is limited or deactivated if an engine load threshold is reached.             |                                                                                                    |
| If set to 0:<br>Engine speed control will be deactivated if the engine speed reaches<br>the Maximum Engine Load (75193) parameter setting. |                                                                                                    |
| If set to 1: Engine speed will be limited if the engine speed reaches the Maximum Engine Load (75193) parameter setting.                   |                                                                                                    |

| Parameter Name                                                                                                    | Action Required                                                                                                    |
|----------------------------------------------------------------------------------------------------|----------------------------------------------------------------------------------------------------|
| Aux Throttle Control - Maximum Engine Load (75193)  The engine speed control will be limited or deactivated if this parameter value is reached.  Note 1:  The functionality of this parameter is dependent on the Engine Load Limit Select (75301) parameter setting.                                                                                                    | Action Required  Set between 30 and 100% based on the recommendations for the AESC equipment.  NOTE: A setting of 100% is recommended.                  |
| Aux Throttle Control - Maximum Engine Load Time (75272)  This parameter sets the time that the AESC will remain active while the engine load is at a maximum threshold.                                                                                                    | A setting of 5 (seconds) is recommended.                                                                                                    |
| Aux Throttle Control - Preset Engine Speed Select (75281)  If enabled, the engine speed will be ramped immediately after the remote preset switch is enabled. Normal engine speed control AESC conditions apply.  If set to 0: Remote preset functions work as described in the Remote Preset section. This is considered normal operation.  If set from 1 - 6: When the remote preset switch is enabled, the engine will ramp up (from idle speed) to the engine speed value set for the respective preset. | Set to any of the following values:  0: Off 1: Preset Speed 1 2: Preset Speed 2 3: Preset Speed 3 4: Preset Speed 4 5: Preset Speed 5 6: Preset Speed 6 |
| Cruise Control Set/Coast Switch Input Selection (99262) Cruise Control Resume/Accel Switch Input Selection (99272)                                                                                                    | Both<br>Both                                                                                                    |

- 1. Engage the mechanical PTO device.
- 2. Ramp the engine to the desired preset speed according to the equipment.
- 3. Continue with desired utility bucket operation.

### **EXAMPLE C - Typical Utility Derrick Digger**

Derrick diggers are commonly used for digging holes for utility poles, ditches, etc.

This example is applicable for general utility derrick digger operation using a mechanical PTO with preset (s) for elevated engine speed for a stabilizing outrigger, variable engine speed control and remote pedal for digging from the perch. The presets are activated remotely OR via the cruise control switches.

NOTE: Oil field trucks may use similar settings.

| Parameter Name                                                                                                    | Action Required                                                                    |
|----------------------------------------------------------------------------------------------------|------------------------------------------------------------------------------------|
| And Through Control Made (TEOM)                                                                                         | Select 3: Enabled –                                                                |
| Aux Throttle Control - Mode (75001)                                                                                     | Remote and In Cab Operation                                                        |
| Aux Throttle Control - In Cab AESC Mode (75021)                                                                         | Select one of the following: 0: None 1: Stationary Preset 2: Stationary Variable   |
| Transfer Case Input Mode Select (89101)                                                                                 | Select 0: Neutral Operation                                                        |
| Aux Throttle Control - Remote Pedal Enable (75041)                                                                      | Select 1: Enable                                                                   |
| (Optional) Aux Throttle Control - Preset Engine Speed 1<br>(SET/COAST) (75052)                                          | Set this to 620                                                                    |
| (Optional) Aux Throttle Control - Preset Engine Speed 2<br>(RESUME/ACCEL) (75062)                                       | Set this to 1200                                                                   |
| (Optional) Aux Throttle Control - Preset Engine Speed 3 (75143)                                                         | Set this to 0                                                                      |
| (Optional) Aux Throttle Control - Preset Engine Speed 4 (75153)                                                         | Set this to 0                                                                      |
| (Optional) Aux Throttle Control - Preset Engine Speed 5 (75163)                                                         | Set this to 0                                                                      |
| (Optional) Aux Throttle Control - Preset Engine Speed 6 (75173)                                                         | Set this to 0                                                                      |
| (Optional) Aux Throttle Control - In-Cab Operator Interface (75031)                                                     | Select 0: ON<br>or                                                                 |
| Select this parameter when accelerator, brake or clutch is desired to be ignored during engine speed control operation. | 1: OFF                                                                             |
| If set to 0: The accelerator, brake, and clutch are inputs used for AESC operation.                                     |                                                                                    |
| If set to 1: The accelerator, brake, and clutch will be ignored during AESC operation.                                  |                                                                                    |
| Note: Use parameters (75102), (75110) and (75132) to provide the specific input options.                                |                                                                                    |
| (Optional) Aux Throttle Control - Maximum Engine Speed<br>(75082)                                                       | Check the recommendations for the AESC equipment.                                  |
| Aux Throttle Control - Engine Speed Limit with VSS Fault (75183)                                                        | Set this to the value of the AESC Maximum Engine Speed. (75082) parameter setting. |

| Parameter Name                                                                                                    | Action Required                                                                                                    |
|----------------------------------------------------------------------------------------------------|----------------------------------------------------------------------------------------------------|
| Aux Throttle Control - Engine Load Limit Select (75301)                                                                                                    | A setting of 1 is recommended.                                                                                                    |
| This parameter selects whether the AESC engine speed control is limited or deactivated if an engine load threshold is reached.                                                                                                    |                                                                                                    |
| If set to 0:<br>Engine speed control will be deactivated if the engine speed reaches<br>the Maximum Engine Load (75193) parameter setting.                                                                                                    |                                                                                                    |
| If set to 1:                                                                                                    |                                                                                                    |
| Engine speed will be limited if the engine speed reaches the Maximum Engine Load (75193) parameter setting.                                                                                                    |                                                                                                    |
| Aux Throttle Control - Maximum Engine Load (75193)                                                                                                    | Set between 30 and 100% based on the recommendations for the AESC equipment.                                                         |
| The engine speed control will be limited or deactivated if this parameter value is reached.                                                                                                    | NOTE: A setting of 100% is                                                                                                    |
| Note 1:                                                                                                    | recommended.                                                                                                    |
| The functionality of this parameter is dependent on the Engine Load Limit Select (75301) parameter setting.                                                                                                    |                                                                                                    |
| Aux Throttle Control - Maximum Engine Load Time (75272)                                                                                                    | A setting of 5 (seconds) is                                                                                                    |
| This parameter sets the time that the AESC will remain active while the engine load is at a maximum threshold.                                                                                                    | recommended.                                                                                                    |
| Aux Throttle Control - Preset Engine Speed Select (75281)                                                                                                    | Set to any of the following values:                                                                                                  |
| If enabled, the engine speed will be ramped immediately after the remote preset switch is enabled. Normal engine speed control AESC conditions apply.  If set to 0:  Remote preset functions work as described in the Remote Preset section. This is considered normal operation. | 0: Off<br>1: Preset Speed 1<br>2: Preset Speed 2<br>3: Preset Speed 3<br>4: Preset Speed 4<br>5: Preset Speed 5<br>6: Preset Speed 6 |
| If set from 1 - 6:                                                                                                    |                                                                                                    |
| When the remote preset switch is enabled, the engine will ramp up (from idle speed) to the engine speed value set for the respective preset.                                                                                                    |                                                                                                    |
| Cruise Control Set/Coast Switch Input Selection (99262)                                                                                                    | Both                                                                                                    |
| Cruise Control Resume/Accel Switch Input Selection (99272)                                                                                                    | Both                                                                                                    |

- 1. Engage the mechanical PTO device.
- 2. Activate remote preset engine speed.
- 3. Operate outriggers.
- 4. REMOTE CONTROL: a. Activate remote variable, b. Operate

digger (adjusting engine speed variably as required)

5. PEDESTAL: a. Activate remote pedal, b. Operate digger

### **EXAMPLE D - Typical Construction Dump Scenario**

Typical construction dump applications may include dump bodies, landscape dumps, etc.

This example is applicable for general construction dump operation using a mechanical PTO with preset (s) for elevated engine speed for raising and lowering the dump body. The presets are activated remotely OR via the cruise control switches.

| Parameter Name                                                                                                    | Action Required              |
|----------------------------------------------------------------------------------------------------|------------------------------|
|                                                                                                    | Select 3:                    |
| Aux Throttle Control - Mode (75001)                                                                                                    | Enabled - Remote and In Cab  |
|                                                                                                    | Operation.                   |
|                                                                                                    | Select one of the following: |
|                                                                                                    | 0: None                      |
| Aux Throttle Control - In Cab AESC Mode (75021)                                                                                                    | 1: Stationary Preset         |
| The file of the control of the control of the contr | 2: Stationary Variable       |
|                                                                                                    | 3: Mobile Variable           |
|                                                                                                    |                              |
|                                                                                                    | Select 0: Neutral Operation  |
| Transfer Case Input Mode Select(89101)                                                                                                    |                              |
|                                                                                                    |                              |
| Aux Throttle Control - Remote Pedal Enable (75041)                                                                                                    | Select 0: Disable            |
| (Optional) Aux Throttle Control - Preset Engine Speed 1                                                                                                    | Set this to 1100             |
| (SET/COAST) (75052)                                                                                                    |                              |
|                                                                                                    | Set this to 0                |
| (Optional) Aux Throttle Control - Preset Engine Speed 2<br>(RESUME/ACCEL) (75062)                                                                                                    | Set this to 0                |
| (RESUMPACCEL) (75002)                                                                                                    |                              |
| (Optional) Aux Throttle Control - Preset Engine Speed 3 (75143)                                                                                                    | Set this to 0                |
| (Optional) Aux Throttle Control - Preset Engine Speed 4 (75153)                                                                                                    | Set this to 0                |
| (Optional) Aux Throttle Control - Preset Engine Speed 5 (75163)                                                                                                    | Set this to 0                |
| (Optional) Aux Throttle Control - Preset Engine Speed 6 (75173)                                                                                                    | Set this to 0                |

| Parameter Name                                                                                                    | Action Required                                                                         |
|----------------------------------------------------------------------------------------------------|-----------------------------------------------------------------------------------------|
|                                                                                                    | Select 0: ON                                                                            |
| (Optional) Aux Throttle Control - In Cab Operator Interface (75031)                                                                            | or 1: OFF                                                                               |
| Select this parameter when accelerator, brake or clutch is desired to be ignored during engine speed control operation.                        |                                                                                         |
| If set to 0: The accelerator, brake, and clutch are inputs used for AESC operation.                                                            |                                                                                         |
| If set to 1: The accelerator, brake, and clutch will be ignored during AESC operation.  Note:                                                  |                                                                                         |
| Use parameters (75102), (75110) and (75132) to provide the specific input options.                                                             |                                                                                         |
| (Optional) Aux Throttle Control - Maximum Engine Speed (75082)                                                                                 | Check the recommendations for the AESC equipment.                                       |
| Aux Throttle Control - Engine Speed Limit with VSS Fault (75183)                                                                               | Set this to the value of the AESC<br>Maximum Engine Speed (75082)<br>parameter setting. |
| Aux Throttle Control - Engine Load Limit Select (75301)                                                                                        | A setting of 1 is recommended.                                                          |
| This parameter selects whether the AESC engine speed control is limited or deactivated if an engine load threshold is reached.                 |                                                                                         |
| If set to 0:<br>Engine speed control will be deactivated if the engine speed reaches<br>the Maximum Engine Load (75193) parameter setting.     |                                                                                         |
| If set to 1:                                                                                                    |                                                                                         |
| Engine speed will be limited if the engine speed reaches the Maximum Engine Load (75193) parameter setting.                                    |                                                                                         |
| Aux Throttle Control - Maximum Engine Load (75193) The engine speed control will be limited or deactivated if this parameter value is reached. | Set between 30 and 100% based on the recommendations for the AESC equipment.            |
|                                                                                                    | NOTE: A setting of 100% is recommended.                                                 |
| Note 1: The functionality of this parameter is dependent on the Engine Load Limit Select (75301) parameter setting.                            | reconnected.                                                                            |
| Aux Throttle Control - Maximum Engine Load Time (75272)                                                                                        | A setting of 5 (seconds) is recommended.                                                |
| This parameter sets the time that the AESC will remain active while the engine load is at a maximum threshold.                                 |                                                                                         |

| Parameter Name                                                                                                    | Action Required                                                                                                    |
|----------------------------------------------------------------------------------------------------|----------------------------------------------------------------------------------------------------|
| Aux Throttle Control - Preset Engine Speed Select (75281)                                                                                                    | Set to any of the following values:                                                                                                  |
| If enabled, the engine speed will be ramped immediately after the remote preset switch is enabled. Normal engine speed control AESC conditions apply.  If set to 0: Remote preset functions work as described in the Remote Preset section. This is considered normal operation. | 0: Off<br>1: Preset Speed 1<br>2: Preset Speed 2<br>3: Preset Speed 3<br>4: Preset Speed 4<br>5: Preset Speed 5<br>6: Preset Speed 6 |
| If set from 1 - 6: When the remote preset switch is enabled, the engine will ramp up (from idle speed) to the engine speed value set for the respective preset.                                                                                                    |                                                                                                    |

- 1. Engage the mechanical PTO device.
- 2. Ramp the engine to the desired preset speed according to the equipment.
- 3. Continue with desired construction dump body operation.

### Frequently Asked Questions

# Can the RESC feature be used for split-shaft operation, such as a fire pump application?

Yes, refer to the Split-Shaft AESC/PTO section and Example A in the Parameter Setup section for more information.

# How do I configure my engine parameters for utility derrick digger operation?

Refer to "Example C" in the Parameter Setup section for more information.

### Definitions/Acronyms

The following terms are referenced in this document:

| Acronym | Definition                        |
|---------|-----------------------------------|
| AESC    | Auxiliary Engine Speed Control    |
| CAP     | Cold Ambient Protection           |
| ECM     | Engine Control Module             |
| IST     | Idle Shutdown Timer               |
| PTO     | Power Take Off                    |
| RAS     | Resume/Accel Switch               |
| RESC    | Remote Engine Speed Control       |
| RAPP    | Remote Accelerator Pedal Position |
| SCS     | Speed Control Switch              |
| VSS     | Vehicle Speed Sensor              |